# Package 'voice'

September 2, 2022

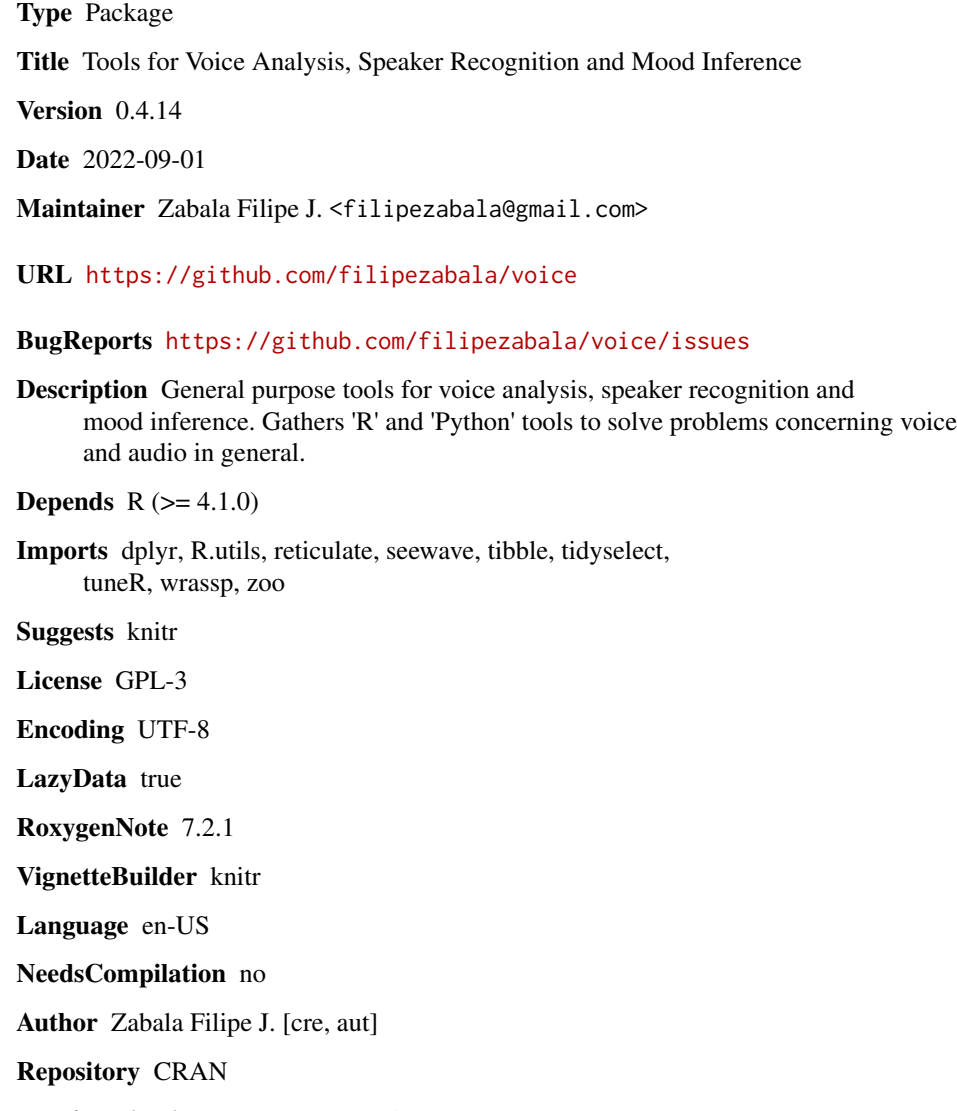

Date/Publication 2022-09-02 07:50:02 UTC

# <span id="page-1-0"></span>R topics documented:

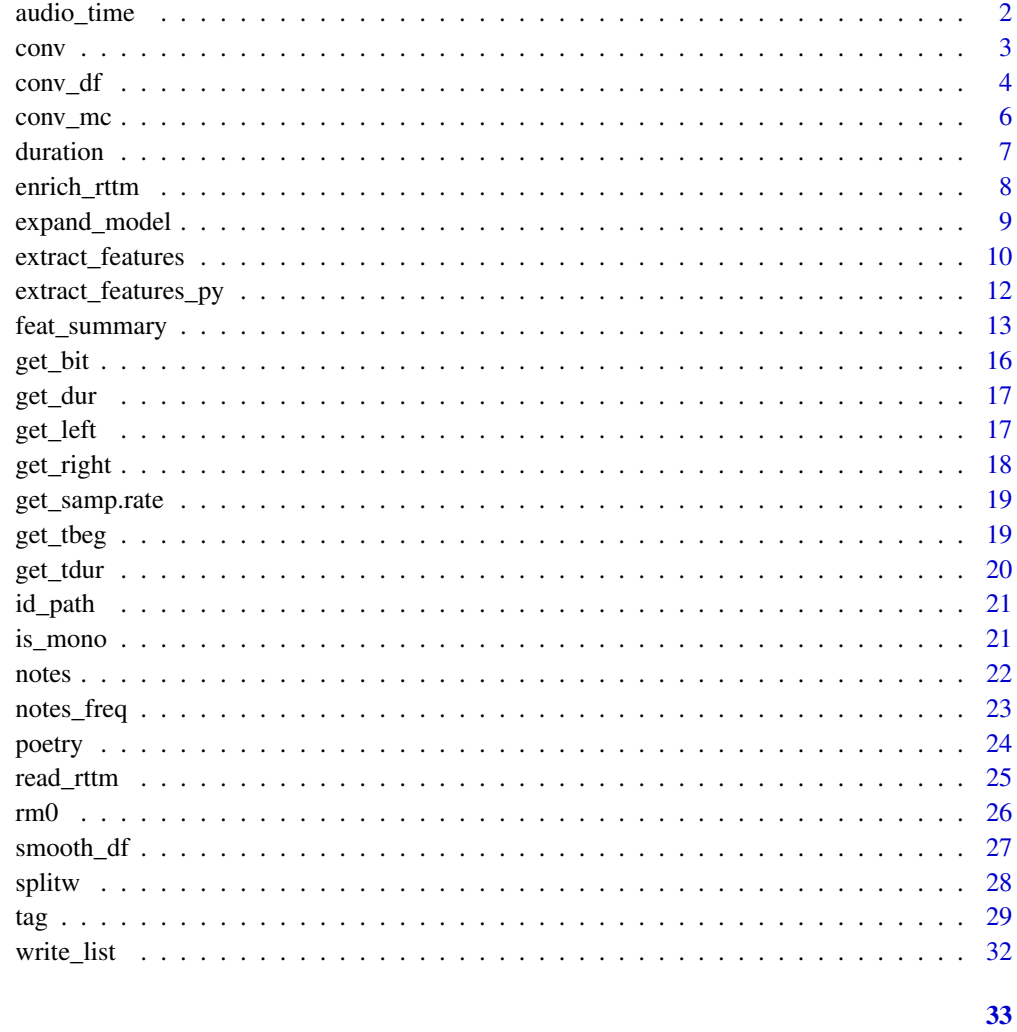

#### **Index**

audio\_time

Returns the total time of audio files in seconds

### Description

Returns the total time of audio files in seconds

#### **Usage**

 $audio_time(x, filesRange = NULL, recursive = FALSE)$ 

<span id="page-2-0"></span>conv 3

#### Arguments

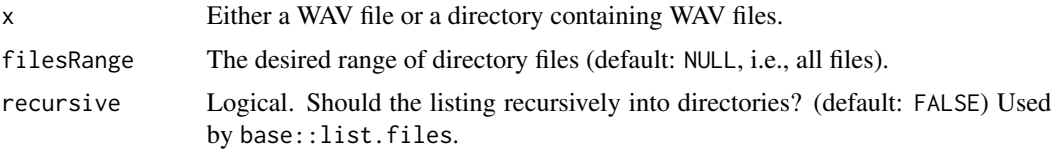

#### Value

A tibble containing file name <chr> and audio time <dbl>.

#### Examples

library(voice)

```
# get path to audio file
path2wav <- list.files(system.file('extdata', package = 'wrassp'),
pattern <- glob2rx('*.wav'), full.names = TRUE)
# Tibble containing file name and audio time
(at <- voice::audio_time(unique(dirname(path2wav))))
```

```
str(at)
```
conv *Convolute vectors.*

#### Description

Convolute vectors.

#### Usage

```
conv(
 y,
  compact.to,
 drop.zeros = FALSE,
  to.data.frame = FALSE,
  round.off = NULL,
 weight = NULL)
```
#### Arguments

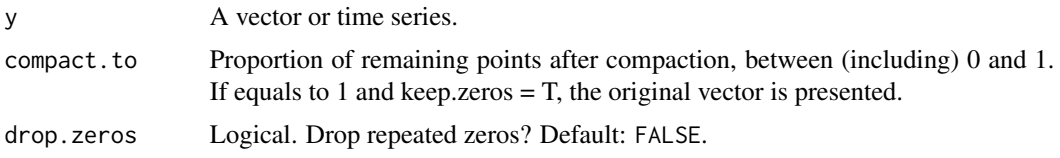

<span id="page-3-0"></span>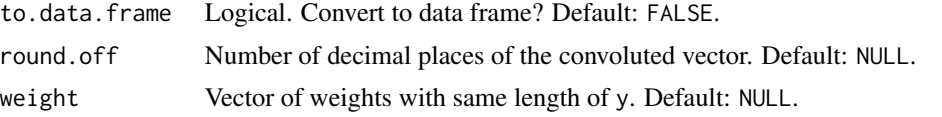

#### Value

A list of convoluted x and y values with length near to compact.to\*length(y).

#### See Also

rm0, conv\_mc, conv\_df

#### Examples

```
library(voice)
```

```
v1 < -1:100(c1 \leq -\text{conv}(v1, \text{ compact.to} = 0.2))length(c1$y)
plot(1:100, type = 'l')
points(c1$x, c1$y, col='red')
# with weight
(c2 \leq -\text{conv}(v1, \text{compact.to = 0.2, weight = rev(v1))))plot(c1$y)
points(c2$y, col = 'red')
(v2 \le c(1:5, rep(0,10), 1:10, rep(0,5), 10:20, rep(0,10)))length(v2)
conv(v2, 0.1, drop.zeros = TRUE, to.data-frame = FALSE)conv(v2, 0.1, drop.zeros = TRUE, to.data-frame = TRUE)conv(v2, 0.2, drop.zeros = TRUE)conv(v2, 0.2, drop.zeros = FALSE)(v3 \le c(\text{rep}(0,10), 1:20, \text{rep}(0,3)))(c3 < -conv(v3, 1/3, drop.zeros = FALSE, to.data frame = FALSE))lapply(c3, length)
plot(v3, type = 'l')points(c3$x, c3$y, col = 'red')(v4 <- c(rnorm(1:100)))
(c4 \leq conv(v4, 1/4, round.off = 3))
```
conv\_df *Convolute data frames using multicore.*

#### Description

Convolute data frames using multicore.

 $conv_d f$  5

#### Usage

```
conv_df(
  x,
  compact.to,
  id = \text{colnames}(x)[1],colnum = NULL,
  drop.x = TRUE,drop.zeros = FALSE,
  to.data.frame = TRUE,
  round.off = NULL,
  weight = NULL,mc.cores = 1
\mathcal{L}
```
#### Arguments

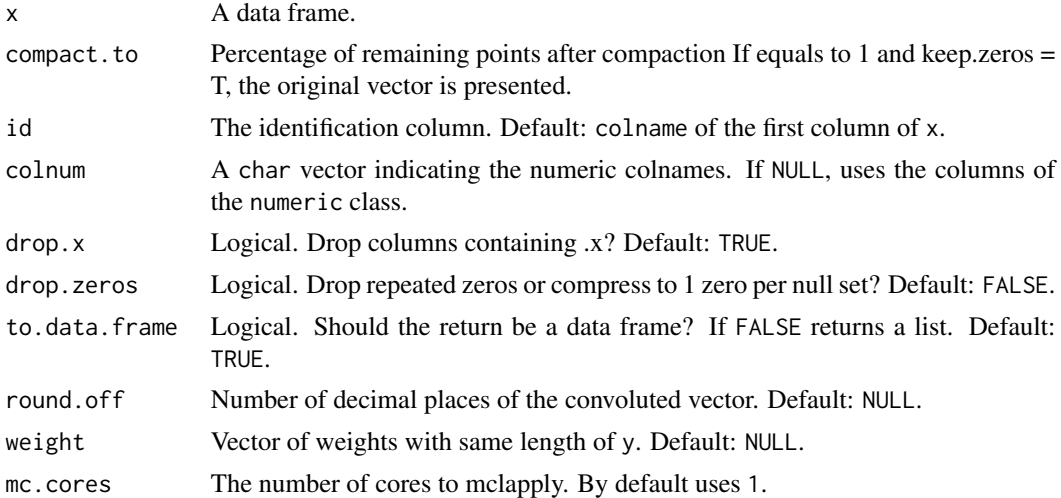

#### Value

A vector of convoluted values with length near to compact.to\*length(x).

#### See Also

conv, conv\_mc

#### Examples

```
library(voice)
```

```
# get path to audio file
path2wav <- list.files(system.file('extdata', package = 'wrassp'),
pattern <- glob2rx('*.wav'), full.names = TRUE)
```
# getting Media data frame

```
M <- extract_features(dirname(path2wav), features = c('f0','formants'),
mc.cores = 1, verbose = FALSE)
(cM. df < -conv_d f(M[, -(1:2)], 0.1, mc. cores = 1))(cM.df2 \leq conv_d f(M[,-(1:2)], 0.1, drop.x = FALSE, mc.cores = 1))dim(M)
dim(cM.df)
dim(cM.df2)
(cM.list < -conv_df(M[, -(1:2)], 0.1, to.data frame = FALSE, mc.core = 1))
```
conv\_mc *Convolute vectors using multicore.*

#### Description

Convolute vectors using multicore.

#### Usage

```
conv_mc(
  y,
  compact.to,
  drop.zeros = FALSE,
  to.data.frame = FALSE,
  round.off = NULL,
  weight = NULL,mc.cores = 1
\mathcal{L}
```
#### Arguments

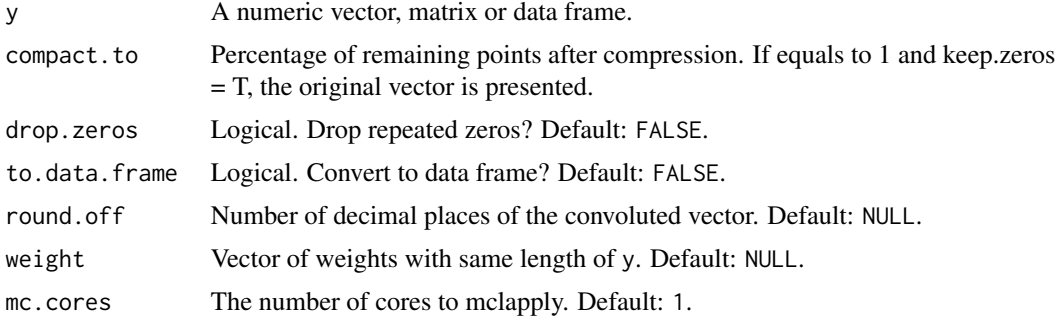

#### Value

A list of x and y convoluted values with length near to compact.to\*length(y).

#### <span id="page-6-0"></span>duration **7** and 2008 **7** and 2008 **7** and 2008 **7** and 2008 **7** and 2008 **7** and 2008 **7** and 2008 **7** and 2008 **7** and 2008 **7** and 2008 **7** and 2008 **7** and 2008 **7** and 2008 **7** and 2008 **7** and 2008 **7** and 2008 **7** a

#### See Also

rm0, conv, conv\_df

#### Examples

```
library(voice)
# Same result of conv() function if x is a vector
conv(1:100, compact.to = 0.1, drop.zeros = TRUE, to.data frame = FALSE)conv_{mc}(1:100, compact.to = 0.1, drop.zeros = TRUE, to.data.frame = FALSE)
conv(1:100, compact.to = 0.1, drop.zeros = TRUE, to.data frame = TRUE)conv_{m}(1:100, compact.to = 0.1, drop.zeros = TRUE, to.data.frame = TRUE)
# get path to audio file
path2wav <- list.files(system.file('extdata', package = 'wrassp'),
pattern <- glob2rx('*.wav'), full.names = TRUE)
# getting all features
M <- extract_features(dirname(path2wav), features = c('f0','formants',
'zcr','mhs','rms','gain','rfc','ac','cep','dft','css','lps','mfcc'),
mc.cores = 1, verbose = FALSE)
M.num < - M[, -(1:3)]nrow(M.num)
cm1 < -\text{conv}_{m}C(M.num, \text{compact.to} = 0.1, \text{drop.} zeros = TRUE,to.data.frame = FALSE, mc. cores = 1)names(cm1)
lapply(cm1$f0, length)
```
duration *Gives the duration of sequences.*

#### Description

Gives the duration of sequences.

#### Usage

 $duration(x, windowShift = 5)$ 

#### Arguments

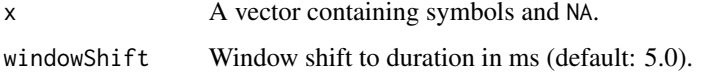

#### <span id="page-7-0"></span>Value

A data frame with duration in number of lines/ocurrences (dur\_line), milliseconds (dur\_ms) and proportional (dur\_prop).

#### Examples

```
library(voice)
duration(letters)
duration(c('a','a','a',letters,'z'))
nts <- c('NA','NA','A3','A3','A3','A3','A#3','B3','B3','C4','C4','C4','C4',
'C4','C4','C#4','C4','C4','C4','B3','A#3','NA','NA','NA','NA','NA','NA','NA',
'NA','NA','NA','NA','NA','NA','NA','NA','NA','NA','NA','D4','D4','D4','C#4',
'C#4','C#4','C4','C4','B3','B3','A#3','A#3','A3','A3','G3','G#3','G3','F#3')
duration(nts)
```
enrich\_rttm *Enrich RTTM files*

#### Description

Enrich Rich Transcription Time Marked (RTTM) files obtained from 'voice::read\_rttm'.

#### Usage

```
enrich_rttm(listRttm, silence.gap = 0.5, as.tibble = TRUE)
```
#### Arguments

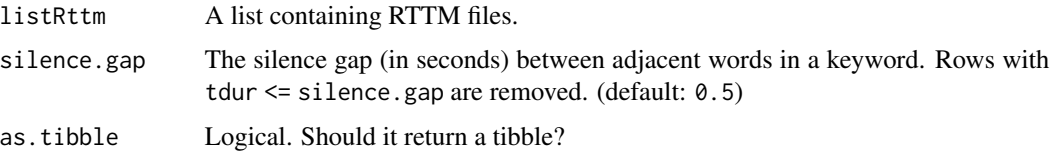

#### Value

A list containing either data frames or tibbles obtained from standard RTTM files. See 'voice::read\_rttm'.

#### References

<https://www.nist.gov/system/files/documents/itl/iad/mig/KWS15-evalplan-v05.pdf>

#### See Also

voice::read\_rttm

#### <span id="page-8-0"></span>expand\_model 9

#### Examples

library(voice)

```
url0 <- 'https://raw.githubusercontent.com/filipezabala/voiceAudios/main/rttm/sherlock0.rttm'
download.file(url0, destfile = paste0(tempdir(), '/sherlock0.rttm'))
url1 <- 'https://raw.githubusercontent.com/filipezabala/voiceAudios/main/rttm/sherlock1.rttm'
download.file(url0, destfile = paste0(tempdir(), '/sherlock1.rttm'))
```

```
rttm <- voice::read_rttm(tempdir())
(er <- voice::enrich_rttm(rttm))
class(er)
lapply(er, class)
```
expand\_model *Expand model given* y *and* x *variables.*

#### Description

Expand model given y and x variables.

#### Usage

expand\_model(y, x, k)

#### Arguments

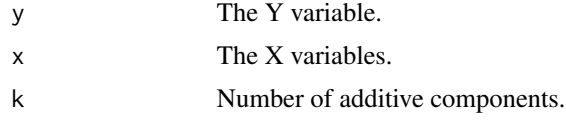

#### Value

A char vector containing the expanded models.

#### Examples

```
library(voice)
```

```
expand_model('y', LETTERS[1:4], 1)
expand_model('y', LETTERS[1:4], 2)
expand_model('y', LETTERS[1:4], 3)
expand_model('y', LETTERS[1:4], 4)
# multiple models using apply functions
nx <- 10 # number of X variables to be used
models \leq lapply(1:nx, expand_model, y = 'y', x = LETTERS[1:nx])
```

```
names(models) <- 1:nx
models
sum(sapply(models, length)) # total of models
```
<span id="page-9-1"></span>extract\_features *Extracts features from WAV audio files*

#### Description

Extracts features from WAV audio files.

#### Usage

```
extract_features(
  x,
 filesRange = NULL,
  features = c("f0", "formants", "mfcc", "df", "pf", "rf", "rcf", "rpf"),
 gender = "u",
 windowShift = 5,
 numFormants = 8,numcep = 12,
 dcttype = c("t2", "t1", "t3", "t4"),fbtype = c("mel", "htkmel", "fcmel", "bark"),
  resolution = 40,
 usecmp = FALSE,
 mc.cores = 1,
 full.names = TRUE,
 recursive = FALSE,
 check.mono = FALSE,
 stereo2mono = FALSE,
 overwrite = FALSE,
 freq = 44100,round.to = NULL,
 verbose = TRUE
)
```
#### Arguments

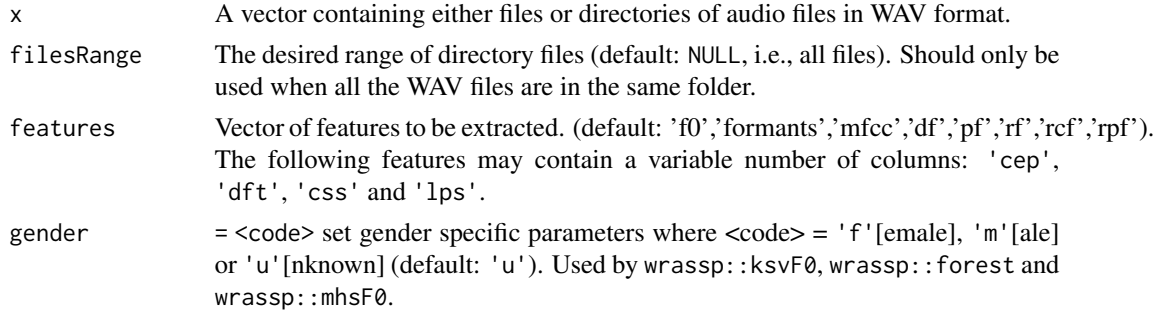

<span id="page-9-0"></span>

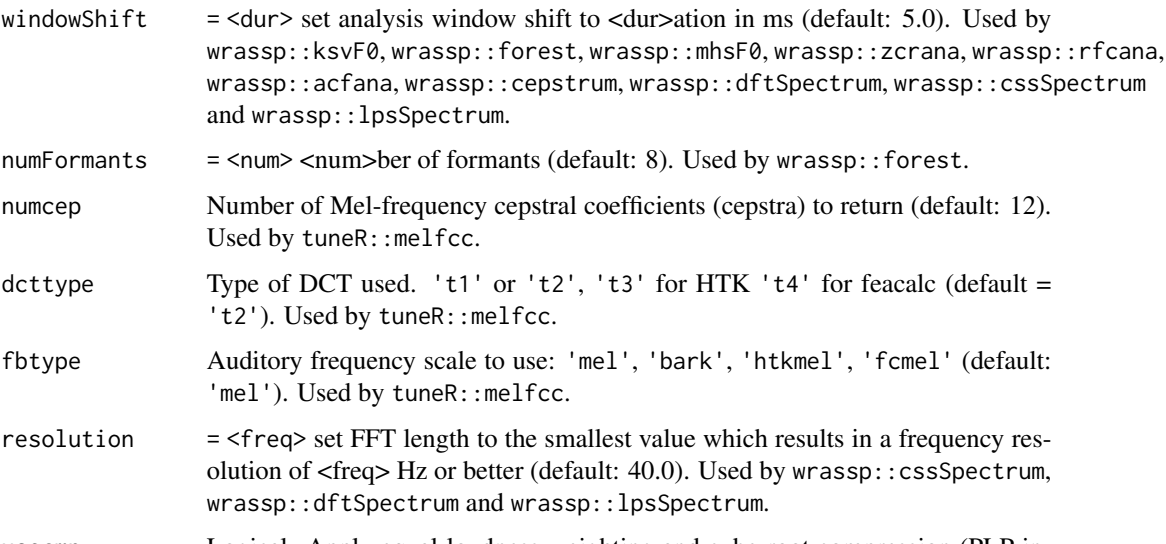

- usecmp Logical. Apply equal-loudness weighting and cube-root compression (PLP instead of LPC) (default: FALSE). Used by tuneR::melfcc.
- mc.cores Number of cores to be used in parallel processing. (default: 1)

and  $wrassp:$ :

'mel'). Used

 $dcttype$  Type of DCT

- full.names Logical. If TRUE, the directory path is prepended to the file names to give a relative file path. If FALSE, the file names (rather than paths) are returned. (default: TRUE) Used by base::list.files.
- recursive Logical. Should the listing recursively into directories? (default: FALSE) Used by base::list.files.
- check.mono Logical. Check if the WAV file is mono. (default: TRUE)
- stereo2mono Logical. Should files be converted from stereo to mono? (default: TRUE)
- overwrite Logical. Should converted files be overwritten? If not, the file gets the suffix \_mono. (default: FALSE)
- freq Frequency in Hz to write the converted files when stereo2mono=TRUE. (default: 44100)
- round.to Number of decimal places to round to. (default: NULL)
- verbose Logical. Should the running status be showed? (default: FALSE)

#### Details

When features 'df', 'pf', 'rf', 'rcf' or 'rpf' are selected, 'f0' and 'formants' must be selected. The feature 'df' corresponds to 'formant dispersion' (df2:df8) by Fitch (1997), 'pf' to formant position' (pf1:pf8) by Puts, Apicella & Cárdena (2011), 'rf' to 'formant removal' (rf1:rf8) by Zabala (2022), 'rcf' to 'formant cumulated removal' (rcf2:rcf8) by Zabala (2022) and 'rpf' to 'formant position removal' (rpf1:rpf8) by Zabala (2022).

#### Value

A Media data frame containing the selected features.

#### <span id="page-11-0"></span>References

Fitch, W.T. (1997) Vocal tract length and formant frequency dispersion correlate with body size in rhesus macaques. J. Acoust. Soc. Am. 102, 1213 – 1222. [\(doi:10.1121/1.421048\)](https://doi.org/10.1121/1.421048)

Puts, D.A., Apicella, C.L., Cardenas, R.A. (2012) Masculine voices signal men's threat potential in forager and industrial societies. Proc. R. Soc. B Biol. Sci. 279, 601–609. [\(doi:10.1098/](https://doi.org/10.1098/rspb.2011.0829) [rspb.2011.0829\)](https://doi.org/10.1098/rspb.2011.0829)

#### Examples

library(voice)

```
# get path to audio file
path2wav <- list.files(system.file('extdata', package = 'wrassp'),
pattern <- glob2rx('*.wav'), full.names = TRUE)
# minimal usage
```

```
M1 <- extract_features(path2wav)
M2 <- extract_features(dirname(path2wav))
identical(M1,M2)
table(basename(M1$wav_path))
```

```
# limiting filesRange
M3 <- extract_features(path2wav, filesRange = 3:6)
table(basename(M3$wav_path))
```
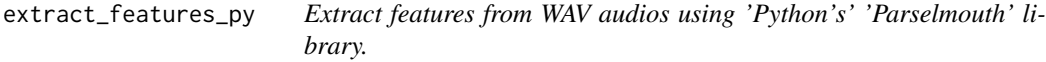

#### Description

Extract features from WAV audios using 'Python's' 'Parselmouth' library.

#### Usage

```
extract_features_py(
  directory,
  filesRange = 0,
  features = c("f0", "formants"),
 windowShift = 5/1000,
  full.names = TRUE,
  recursive = FALSE,
  round.to = NULL)
```
#### <span id="page-12-0"></span>feat\_summary 13

#### Arguments

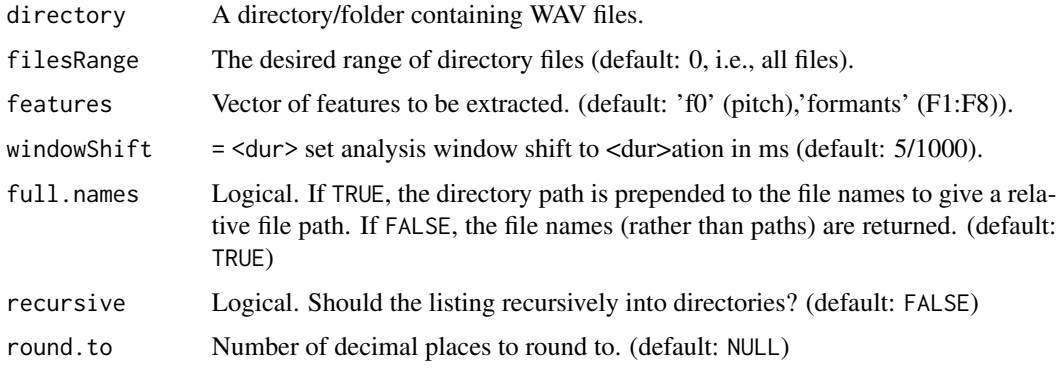

#### Details

The function uses the getwd() folder to write the temp files.

#### Value

A data frame containing the selected features.

#### Examples

```
## Not run:
library(voice)
path2wav <- list.files(system.file('extdata', package = 'wrassp'),
pattern <- glob2rx('*.wav'), full.names = TRUE)
efp <- extract_features_py(dirname(path2wav))
efp
table(efp$file_name)
# limiting filesRange
efpl <- extract_features_py(dirname(path2wav), filesRange = 3:6)
efpl
table(efpl$file_name)
## End(Not run)
```
feat\_summary *Returns summary measures of 'voice::extract\_features'*

#### Description

Returns summary measures of 'voice::extract\_features'

### Usage

```
feat_summary(
 x,
 groupBy = "wav_path",
 wavPath = unique(x$wav_path),
 wavPathName = "wav_path",
 filesRange = NULL,
  features = "f0",gender = "u",windowShift = 5,
 numFormants = 8,
 numcep = 12,dcttype = c("t2", "t1", "t3", "t4"),fbtype = c("mel", "htkmel", "fcmel", "bark"),
 resolution = 40,
 usecmp = FALSE,
 mc.cores = 1,
 full.names = TRUE,
 recursive = FALSE,
 check.mono = FALSE,
 stereo2mono = FALSE,
 overwrite = FALSE,
 freq = 44100,round.to = 4,
 verbose = TRUE
```
# $\mathcal{L}$

#### Arguments

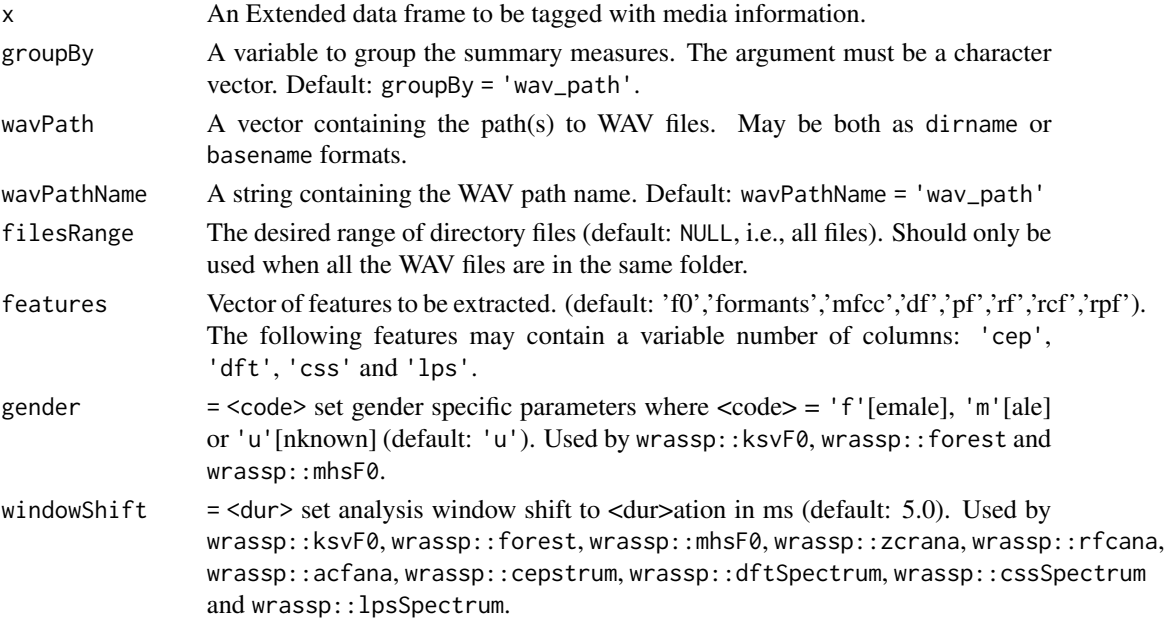

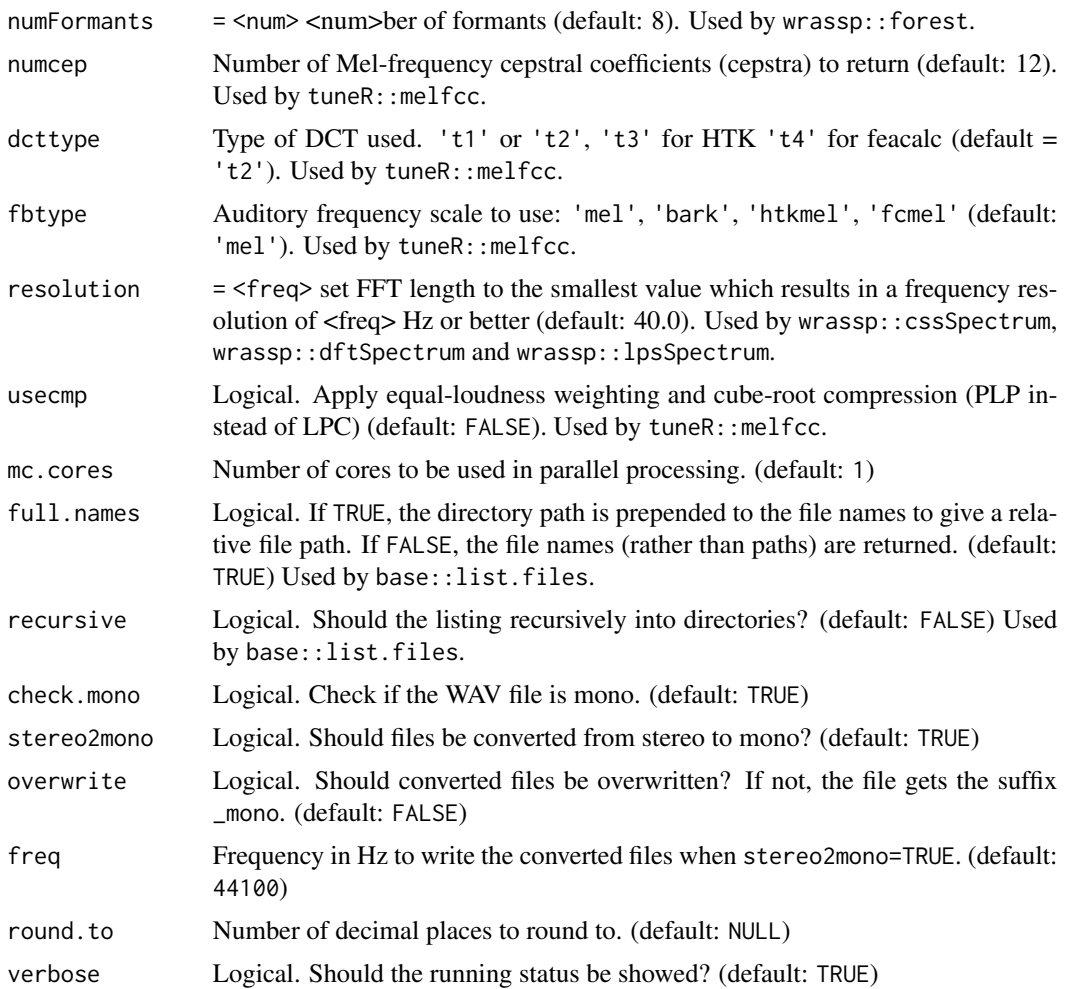

#### Details

filesRange should only be used when all the WAV files are in the same folder.

#### Value

A tibble data frame containing summarized numeric columns using mean, standard deviation, variation coefficient, media, interquartile range and median absolute deviation.

#### Examples

```
library(voice)
```

```
# get path to audio file
path2wav <- list.files(system.file('extdata', package = 'wrassp'),
pattern <- glob2rx('*.wav'), full.names = TRUE)
```
# creating Extended synthetic data

```
E \leq -dplyr::tibble(subject_id = c(1,1,1,2,2,2,3,3,3),
wav_path = path2wav)
# minimal usage
feat_summary(E)
# canonical data
feat_summary(E, 'subject_id')
```
get\_bit *Get bit rate*

#### Description

Get bit rate from WAV file.

#### Usage

get\_bit(x)

#### Arguments

x Wave object from 'tuneR::readWave'.

#### Value

An integer scalar indicating the bit rate from a WAV file.

#### Examples

```
library(voice)
```

```
# get path to audio file
path2wav <- list.files(system.file('extdata', package = 'wrassp'),
pattern <- glob2rx('*.wav'), full.names = TRUE)
```

```
rw <- tuneR::readWave(path2wav[1])
voice::get_bit(rw)
```

```
rwl <- lapply(path2wav, tuneR::readWave)
sapply(rwl, voice::get_bit)
```
<span id="page-15-0"></span>

<span id="page-16-0"></span>

#### Description

Get time duration from WAV file.

#### Usage

get\_dur(x)

#### Arguments

x Wave object from 'tuneR::readWave'.

#### Value

A numeric scalar indicating the time duration in seconds from a WAV file.

#### Examples

library(voice)

```
# get path to audio file
path2wav <- list.files(system.file('extdata', package = 'wrassp'),
pattern <- glob2rx('*.wav'), full.names = TRUE)
```
rw <- tuneR::readWave(path2wav[1]) voice::get\_dur(rw)

rwl <- lapply(path2wav, tuneR::readWave) sapply(rwl, voice::get\_dur)

get\_left *Get left channel*

#### Description

Get left channel from WAV file.

#### Usage

get\_left(x)

#### Arguments

x Wave object from 'tuneR::readWave'.

#### Value

A numeric vector indicating the left channel from a WAV file.

#### Examples

```
library(voice)
```

```
# get path to audio file
path2wav <- list.files(system.file('extdata', package = 'wrassp'),
pattern <- glob2rx('*.wav'), full.names = TRUE)
rw <- tuneR::readWave(path2wav[1])
l <- voice::get_left(rw)
head(l)
length(l)
```
get\_right *Get right channel*

#### Description

Get right channel from WAV file.

#### Usage

get\_right(x)

#### Arguments

x Wave object from 'tuneR::readWave'.

#### Value

A numeric vector indicating the right channel from a WAV file.

#### Examples

```
library(voice)
```

```
# get path to audio file
path2wav <- list.files(system.file('extdata', package = 'wrassp'),
pattern <- glob2rx('*.wav'), full.names = TRUE)
```

```
rw <- tuneR::readWave(path2wav[1])
r <- voice::get_right(rw)
head(r)
length(r)
```
<span id="page-17-0"></span>

<span id="page-18-0"></span>get\_samp.rate *Get sample rate*

#### Description

Get sample rate from WAV file.

#### Usage

```
get_samp.rate(x)
```
#### Arguments

x Wave object from 'tuneR::readWave'.

#### Value

An integer scalar indicating the sample rate from a WAV file.

#### Examples

library(voice)

```
# get path to audio file
path2wav <- list.files(system.file('extdata', package = 'wrassp'),
pattern <- glob2rx('*.wav'), full.names = TRUE)
rw <- tuneR::readWave(path2wav[1])
```
voice::get\_samp.rate(rw)

rwl <- lapply(path2wav, tuneR::readWave) sapply(rwl, voice::get\_samp.rate)

#### get\_tbeg *Time beginning*

#### Description

Get time beginning from a data frame in RTTM standard.

#### Usage

get\_tbeg(x)

#### Arguments

x A data frame in RTTM standard. See 'voice::read\_rttm'.

#### Value

A numeric vector containing the time beginning in seconds.

#### Examples

```
library(voice)
```

```
url0 <- 'https://raw.githubusercontent.com/filipezabala/voiceAudios/main/rttm/sherlock0.rttm'
download.file(url0, destfile = paste0(tempdir(), '/sherlock0.rttm'))
```

```
rttm <- voice::read_rttm(tempdir())
(gtb <- voice::get_tbeg(rttm$sherlock0.rttm))
class(gtb)
```
get\_tdur *Time duration*

#### Description

Get time duration from a data frame in RTTM standard.

#### Usage

get\_tdur(x)

#### Arguments

x A data frame in RTTM standard. See 'voice::read\_rttm'.

#### Value

A numeric vector containing the time duration in seconds.

#### Examples

library(voice)

```
url0 <- 'https://raw.githubusercontent.com/filipezabala/voiceAudios/main/rttm/sherlock0.rttm'
download.file(url0, destfile = paste0(tempdir(), '/sherlock0.rttm'))
```

```
rttm <- voice::read_rttm(tempdir())
(gtd <- voice::get_tdur(rttm$sherlock0.rttm))
class(gtd)
```
<span id="page-19-0"></span>

<span id="page-20-0"></span>

### Description

A dataset containing sample IDs and paths used in Zabala (2022) voice: new approaches to audio analysis. The considered sample contains 34,425 rows associated with 838 IDs ( $p_s = 2.4\%$ ).

#### Usage

id\_path

#### References

Ardila R, Branson M, Davis K, Henretty M, Kohler M, Meyer J, Morais R, Saunders L, Tyers FM, Weber G (2019). "Common voice: A massively-multilingual speech corpus." arXiv preprint [arXiv:1912.06670.](https://arxiv.org/abs/1912.06670v2) URL <https://arxiv.org/abs/1912.06670>.

#### See Also

[extract\\_features](#page-9-1).

#### Examples

library(voice) id\_path

is\_mono *Verify if an audio is mono.*

#### Description

Verify if an audio is mono.

#### Usage

is\_mono(x)

#### Arguments

x Path to WAV audio file.

#### Value

A logical value. 'TRUE' indicates a mono (one-channel) file. 'FALSE' indicates a non-mono (twochannel) file.

22 notes and the contract of the contract of the contract of the contract of the contract of the contract of the contract of the contract of the contract of the contract of the contract of the contract of the contract of t

#### Examples

library(voice)

```
# get path to audio file
path2wav <- list.files(system.file('extdata', package = 'wrassp'),
pattern <- glob2rx('*.wav'), full.names = TRUE)
is_mono(path2wav[1])
sapply(path2wav, is_mono)
```
notes *Returns a vector of notes for equal-tempered scale, A4 = 440 Hz.*

#### Description

Returns a vector of notes for equal-tempered scale, A4 = 440 Hz.

#### Usage

```
notes(x, method = "spn", moving.average = FALSE, k = 11)
```
#### Arguments

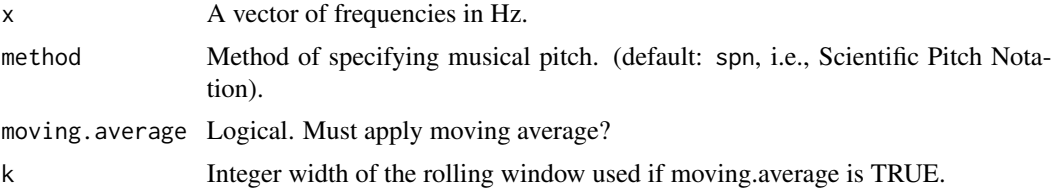

#### Details

The symbol '#' is being used to represent a sharp note, the higher in pitch by one semitone on Scientific Pitch Notation (SPN)

#### Value

A vector containing the notes for equal-tempered scale,  $A4 = 440$  Hz. When 'method = 'spn'' the vector is of class 'ordered factor'. When 'method = 'octave'' the vector is of class 'factor'. When 'method = 'midi'' the vector is of class 'integer'.

#### References

<https://pages.mtu.edu/~suits/notefreqs.html>

#### See Also

notes\_freq

<span id="page-21-0"></span>

#### <span id="page-22-0"></span>notes\_freq 23

#### Examples

```
library(voice)
notes(c(220,440,880))
notes(c(220,440,880), method = 'octave')
notes(c(220,440,880), method = 'midi')
```
notes\_freq *Returns a tibble of frequencies on Scientific Pitch Notation (SPN) for equal-tempered scale, A4 = 440 Hz.*

#### Description

Returns a tibble of frequencies on Scientific Pitch Notation (SPN) for equal-tempered scale,  $AA =$ 440 Hz.

#### Usage

notes\_freq()

#### Details

The symbol '#' is being used to represent a sharp note, the higher in pitch by one semitone. The SPN is also known as American Standard Pitch Notation (ASPN) or International Pitch Notation (IPN).

#### Value

A tibble with frequencies for equal-tempered scale, A4 = 440 Hz.

#### References

<https://pages.mtu.edu/~suits/notefreqs.html>

#### Examples

library(voice) notes\_freq()

<span id="page-23-0"></span>

#### Description

Diarization from WAV audios using 'Python's' 'pyannote-audio' library.

#### Usage

```
poetry(
  fromWav,
  toRttm = NULL,
  autoDir = FALSE,
  pycall = "~/miniconda3/envs/pyvoice38/bin/python3.8"
\mathcal{L}
```
#### Arguments

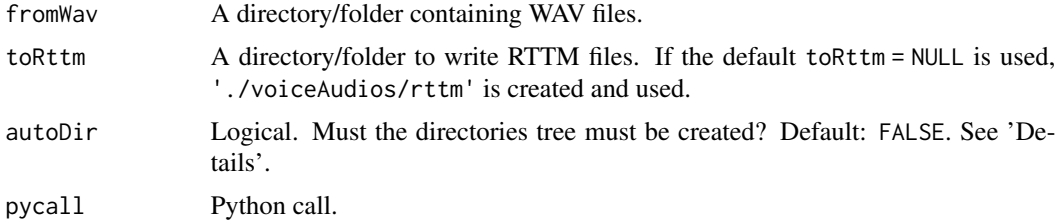

#### Details

When autoDir = TRUE, the following directories are created: '../mp3','../rttm', '../split' and '../musicxml'. Use getwd() to find the parent directory '../'.

#### Value

RTTM files in NIST standard. See 'voice::read\_rttm'.

#### Examples

```
## Not run:
library(voice)
wavDir <- list.files(system.file('extdata', package = 'wrassp'),
pattern <- glob2rx('*.wav'), full.names = TRUE)
voice::poetry(fromWav = unique(dirname(wavDir)), toRttm = tempdir())
dir(tempdir())
## End(Not run)
```
<span id="page-24-0"></span>

#### Description

Read Rich Transcription Time Marked (RTTM) files in fromRttm directory.

#### Usage

read\_rttm(fromRttm)

#### Arguments

fromRttm A directory/folder containing RTTM files.

#### Details

The Rich Transcription Time Marked (RTTM) files are space-delimited text files containing one turn per line defined by NIST - National Institute of Standards and Technology. Each line containing ten fields:

type Type: segment type; should always by SPEAKER.

file File ID: file name; basename of the recording minus extension (e.g., rec1\_a).

chnl Channel ID: channel (1-indexed) that turn is on; should always be 1.

tbeg Turn Onset – onset of turn in seconds from beginning of recording.

tdur Turn Duration – duration of turn in seconds.

ortho Orthography Field – should always by <NA>.

stype Speaker Type – should always be <NA>.

name Speaker Name – name of speaker of turn; should be unique within scope of each file.

conf Confidence Score – system confidence (probability) that information is correct; should always be <NA>.

slat Signal Lookahead Time – should always be <NA>.

#### Value

A list containing data frames obtained from standard RTTM files. See 'Details'.

#### References

<https://www.nist.gov/system/files/documents/itl/iad/mig/KWS15-evalplan-v05.pdf>

#### See Also

voice::enrich\_rttm

#### Examples

library(voice)

```
url0 <- 'https://raw.githubusercontent.com/filipezabala/voiceAudios/main/rttm/sherlock0.rttm'
download.file(url0, destfile = paste0(tempdir(), '/sherlock0.rttm'))
url1 <- 'https://raw.githubusercontent.com/filipezabala/voiceAudios/main/rttm/sherlock1.rttm'
download.file(url0, destfile = paste0(tempdir(), '/sherlock1.rttm'))
(rttm <- voice::read_rttm(tempdir()))
class(rttm)
```
lapply(rttm, class)

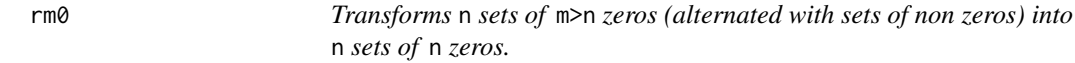

#### Description

Transforms n sets of m>n zeros (alternated with sets of non zeros) into n sets of n zeros.

#### Usage

rm0(y)

#### Arguments

y A vector or time series.

#### Value

Vector with n zeros.

#### Examples

library(voice)

```
(v0 <- c(1:20,rep(0,10)))
(rd < -rm)length(v0)
length(r0)
sum(v0 == 0)(v1 \le c(\text{rep}(0,10),1:20))(r1 < -rm0(v1))length(r1)
(v2 < - rep(0,10))(r2 < -rm)(m0(v2))length(r2)
```
<span id="page-25-0"></span>

#### <span id="page-26-0"></span>smooth\_df 27

```
(v3 < -c(0:10))(r3 <- rm0(v3))
length(r3)
(v4 \le c(\text{rep}(0,10), 1:10, \text{rep}(0,5), 10:20, \text{rep}(0,10)))(r4 < -rm)0(v4))length(r4)
sum(v4 == 0)
```
#### smooth\_df *Smooth numeric variables in a data frame.*

#### Description

Smooth numeric variables in a data frame.

#### Usage

```
smooth_df(x, k = 11, id = colnames(x)[1], colnum = NULL, mc.core = 1)
```
#### Arguments

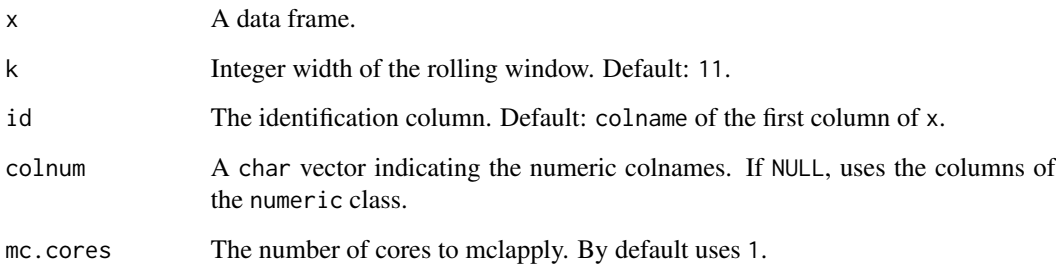

#### Value

A vector of convoluted values with length near to compact.to\*length(x).

#### See Also

extract\_features

#### <span id="page-27-0"></span>Description

Split WAV files either in fromWav directory or using (same names) RTTM files/subdirectories as guidance.

#### Usage

```
splitw(
 fromWav,
  fromRttm = NULL,
  toSplit = NULL,autoDir = FALSE,subDir = FALSE,output = "wave",filesRange = NULL,
  full.names = TRUE,
  recursive = FALSE,
 silence.gap = 0.5
)
```
#### Arguments

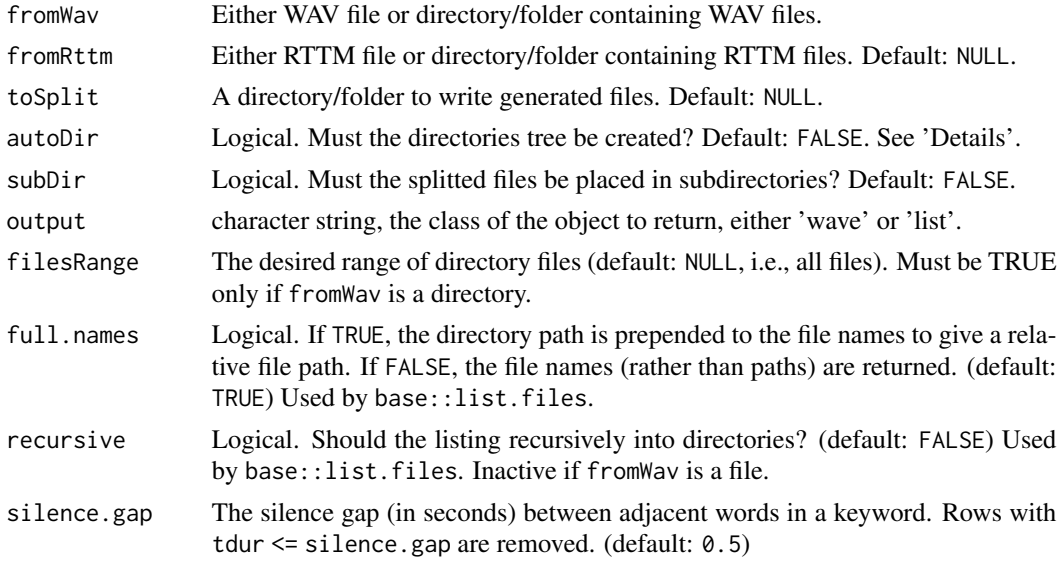

#### Details

When autoDir = TRUE, the following directories are created: '../mp3','../rttm', '../split' and '../musicxml'. Use getwd() to find the parent directory '../'.

<span id="page-28-0"></span>tag and the contract of the contract of the contract of the contract of the contract of the contract of the contract of the contract of the contract of the contract of the contract of the contract of the contract of the co

#### Value

Split audio files according to the correspondent RTTM file(s). See 'voice::poetry'.

#### Examples

```
## Not run:
library(voice)
wavDir <- list.files(system.file('extdata', package = 'wrassp'),
                     pattern <- glob2rx('*.wav'), full.names = TRUE)
splitDir <- paste0(tempdir(), '/split')
voice::poetry(fromWav = unique(dirname(wavDir)), toRttm = tempdir())
dir.create(splitDir)
dir(tempdir())
splitw(unique(dirname(wavDir)), fromRttm = tempdir(), toSplit = paste0(tempdir(), '/split'))
dir(splitDir)
```
## End(Not run)

tag *Tag a data frame with media information.*

#### Description

Tag a data frame with media information.

#### Usage

```
tag(
  x,
  groupBy = "wav_path",
 wavPath = unique(x$wav_path),
 wavPathName = "wav_path",
  tags = c("feat_summary"),
  sortByGroupBy = TRUE,
  filesRange = NULL,
  features = "f0",gender = "u",
  windowShift = 5,
  numFormants = 8,
  numcep = 12,
  dcttype = c("t2", "t1", "t3", "t4"),fbtype = c("mel", "htkmel", "fcmel", "bark"),
  resolution = 40,
  usecmp = FALSE,mc.core = 1,
```

```
full.names = TRUE,
recursive = FALSE,
check.mono = FALSE,
stereo2mono = FALSE,
overwrite = FALSE,
freq = 44100,round.to = 4,
verbose = TRUE
```
## $\mathcal{L}$

## Arguments

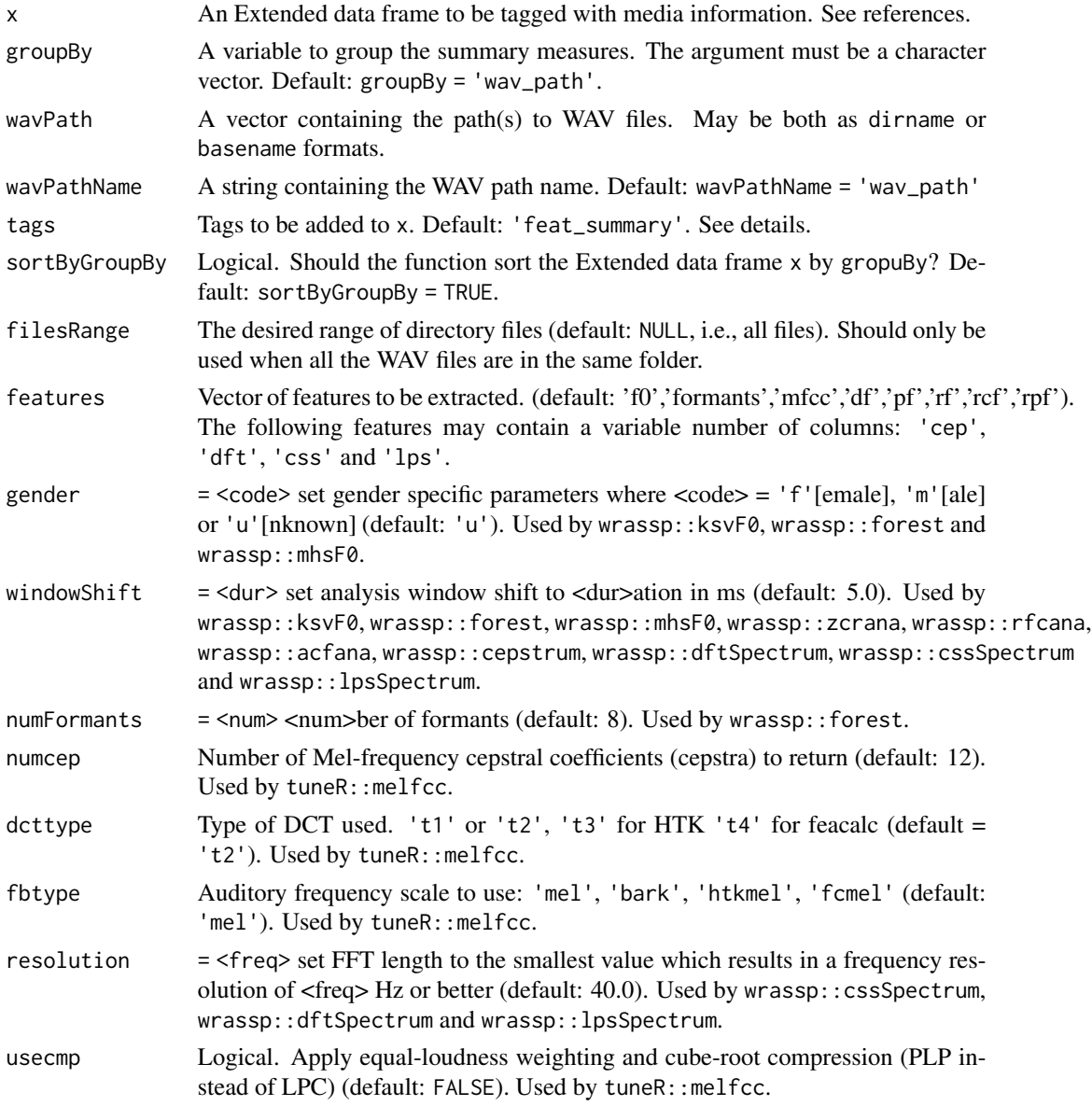

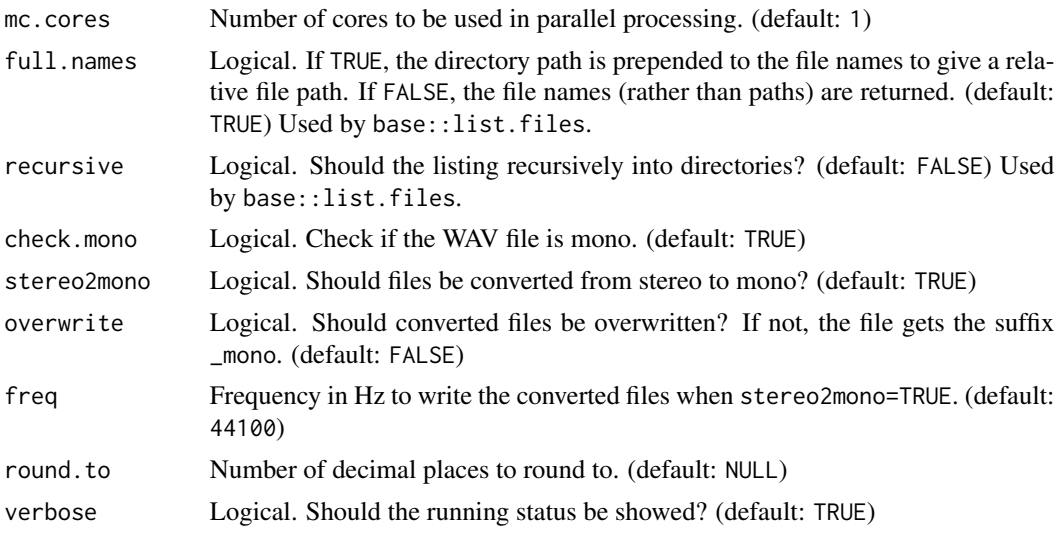

#### Details

filesRange should only be used when all the WAV files are in the same folder.

#### Value

A tibble data frame containing summarized columns by the mean, standard deviation, variation coefficient, median, interquartile range and median absolute deviation.

#### Examples

```
library(voice)
# get path to audio file
path2wav <- list.files(system.file('extdata', package = 'wrassp'),
pattern <- glob2rx('*.wav'), full.names = TRUE)
# creating Extended synthetic data
E \leq dplyr::tibble(subject_id = c(1,1,1,2,2,2,3,3,3),
wav_path = path2wav)
E
# minimal usage
tag(E)
# canonical data
tag(E, groupBy = 'subject_id')
# limiting filesRange
tag(E, filesRange = 3:6)
# more features
Et \le tag(E, features = c('f0', 'formants', 'df', 'pf', 'rf', 'rcf', 'rpf'),
groupBy = 'subject_id')
```

```
Et
str(Et)
```
write\_list *Writes a list to a path.*

#### Description

Writes a list to a path.

#### Usage

write\_list(x, path)

#### Arguments

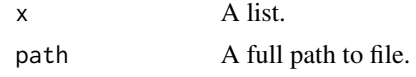

#### Value

A file named 'list.txt' in 'path'.

#### Examples

```
## Not run:
library(voice)
```

```
pts \leftarrow list(x = cars[,1], y = cars[,2])
voice::write_list(pts, paste0(getwd(), '/list.txt'))
```
## End(Not run)

# <span id="page-32-0"></span>Index

audio\_time, [2](#page-1-0) conv, [3](#page-2-0) conv\_df, [4](#page-3-0) conv\_mc, [6](#page-5-0) duration, [7](#page-6-0) enrich\_rttm, [8](#page-7-0) expand\_model, [9](#page-8-0) extract\_features, [10,](#page-9-0) *[21](#page-20-0)* extract\_features\_py, [12](#page-11-0) feat\_summary, [13](#page-12-0) get\_bit, [16](#page-15-0) get\_dur, [17](#page-16-0) get\_left, [17](#page-16-0) get\_right, [18](#page-17-0) get\_samp.rate, [19](#page-18-0) get\_tbeg, [19](#page-18-0) get\_tdur, [20](#page-19-0) id\_path, [21](#page-20-0) is\_mono, [21](#page-20-0) notes, [22](#page-21-0) notes\_freq, [23](#page-22-0) poetry, [24](#page-23-0) read\_rttm, [25](#page-24-0) rm0, [26](#page-25-0) smooth\_df, [27](#page-26-0) splitw, [28](#page-27-0) tag, [29](#page-28-0) write\_list, [32](#page-31-0)